# Justė Janulytė *Iridescence* 2023

Tape Version 2024

# *<u>ircam</u>* **EZE** Centre Pompidou

The setup and the execution of the electroacoustic part of this work requires a Computer Music Designer (Max expert).

### **Table of Contents**

<span id="page-1-0"></span>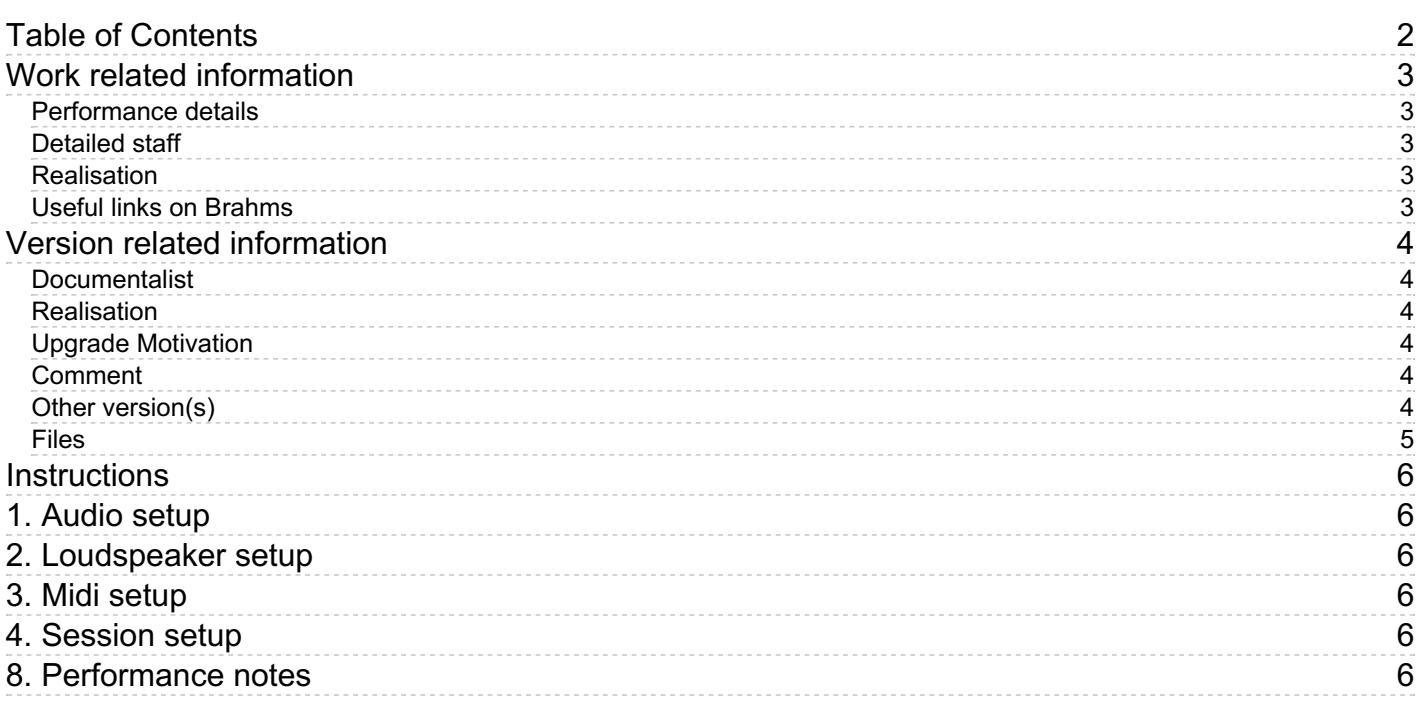

### <span id="page-2-0"></span>**Work related information**

#### <span id="page-2-1"></span>**Performance details**

June 19, 2023, France, Paris, Philharmonie, festival Manifeste

Publisher : Salabert

#### <span id="page-2-2"></span>**Detailed staff**

unspecified choir

#### <span id="page-2-3"></span>**Realisation**

Robin Meier

#### <span id="page-2-4"></span>**Useful links on Brahms**

- *[Iridescence](https://brahms.ircam.fr/en/works/work/59290/)* **for choir and electronics (2023), 16mn**
- **Justė [Janulytė](https://brahms.ircam.fr/en/composers/composer/22273/)**

### <span id="page-3-0"></span>**Version related information**

First performance Performance date: June 8, 2023 Documentation date: Feb. 7, 2024 Version state: valid, validation date : April 3, 2024, update : April 3, 2024, 8:53 a.m.

#### <span id="page-3-1"></span>**Documentalist**

Robin Meier (Robin.Meier@ircam.fr)

You noticed a mistake in this documentation or you were really happy to use it? Send us feedback!

#### <span id="page-3-2"></span>**Realisation**

- Robin Meier (Computer Music Designer)
- Clément Cerles (Sound engineer)

Version length: 15 mn 20 s Default work length: 16 mn

#### <span id="page-3-3"></span>**Upgrade Motivation**

tape version

#### <span id="page-3-4"></span>**Comment**

6 channel tape version. needs clicktrack for conductor.

#### <span id="page-3-5"></span>**Other version(s)**

Justė Janulytė - [Iridescence](https://brahms.ircam.fr/sidney/work/1779/) - Premiere (Feb. 5, 2024)

#### <span id="page-4-0"></span>**Files**

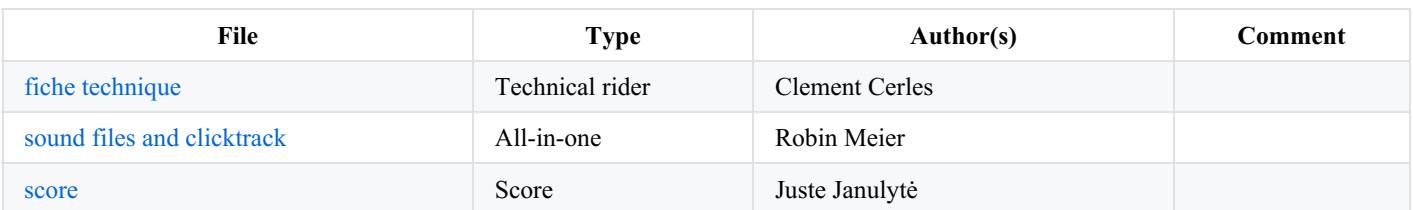

#### <span id="page-5-0"></span>**Instructions**

### <span id="page-5-1"></span>**1. Audio setup**

## <span id="page-5-2"></span>**2. Loudspeaker setup**

The global system consists in:

- PA System: 1 stereo system type L-Acoustics or equivalent. It must installed by a professional PA company so the design is adjusted to the venue for the best coverage in the public area.
- Surround: a set of speakers placed around the audience and technically able to cover the audience area (the blue loudspeakers in the following plan). 6 loudspeakers minimum are needed. According to the venue, some extra loudspeakers could be needed in order to cover the audience area. Ideally it would be a 12 inches point source speakers (L-acoustics X12 or D&B E12).

Beware that amplification, EQ and Delay must be independent for each speaker.

Subwoofers: a subwoofer system, to cover the low frequencies of the PA system.

In addition to this setup, a speaker complement could be needed in case of particular acoustics conditions (f.ex front fill, extra-speakers on balconies). These choices have to be discussed with IRCAM Sound Engineer

a clicktrack system must be setup for the conductor. A clicktrack file is provided with the electronics sound files and can be output on a dedicated channel.

### <span id="page-5-3"></span>**3. Midi setup**

no midi needed

# <span id="page-5-4"></span>**4. Session setup**

import the 6 audio tracks + click track into a DAW. channels: 1-2 front LR 3-4 side LR 5-6 rear LR

### <span id="page-5-5"></span>**8. Performance notes**

Adjust the level of the 6 tracks during the concert to balance it out with the choir. very light amplification of the choir is recommended for the pre-recorded sounds to fuse nicely with the live sound.

there is a 4 beat count off in the clicktrack.

#### © IRCAM (CC) BY-NO-ND

This documentation is licensed under a Creative Commons [Attribution-NonCommercial-NoDerivatives](http://creativecommons.org/licenses/by-nc-nd/4.0/) 4.0 International License. Version documentation creation date: Feb. 7, 2024, 9:36 p.m., update date: April 3, 2024, 8:53 a.m.